## **CS-570 Computer Vision**

#### Nazar Khan

Department of Computer Science University of the Punjab

16. Optic Flow - Local

## **Optic Flow**

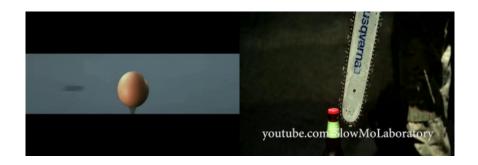

Nazar Khan Computer Vision 2/27

## **Optic Flow**

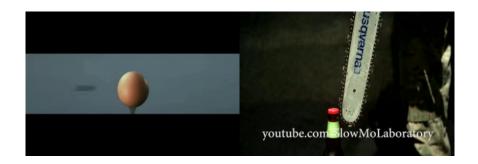

Nazar Khan Computer Vision 3/27

## **Optic Flow**

Where does pixel (x, y) in frame z move to in frame z + 1?

$$\begin{bmatrix} x' \\ y' \end{bmatrix} = \begin{bmatrix} x \\ y \end{bmatrix} + \begin{bmatrix} u \\ v \end{bmatrix}$$

We want to find the displacement vector  $(u, v)^T$  for every pixel.

▶ Input: image sequence I(x, y, z), where (x, y) specifies the location and z denotes time/frame number

4/27

- ► Goal: displacement vector field of the image structures:
  - optic flow (u(x, y, z), v(x, y, z))
- ▶ Such correspondence problems are key problems in computer vision.

## Grey Value Constancy (GVC) Assumption

- Corresponding pixels should have the same grey value.
- ▶ That is, the optic flow between frame z and z + 1 should satisfy

$$I(x+u,y+v,z+1) = I(x,y,z)$$

Nazar Khan Computer Vision 5 / 27

## Taylor's Approximation for 2D Functions

▶ Recall that 1st-order Taylor's approximation for 1D functions is

$$f(x+u) \approx f(x) + \frac{u}{11}f'(x)$$

► For 2D functions, a 1st-order Taylor's approximation is

$$f(x+u,y+v) \approx f(x,y) + \frac{u}{1!}f_x(x,y) + \frac{v}{1!}f_y(x,y)$$

For 3D functions, a 1st-order Taylor's approximation is

$$f(x+u,y+v,z+w) \approx f(x,y,z) + \frac{u}{1!}f_x(x,y,z) + \frac{v}{1!}f_y(x,y,z) + \frac{w}{1!}f_z(x,y,z)$$

For our case.

$$I(x + u, y + v, z + 1) \approx$$
  
 $I(x, y, z) + uI_x(x, y, z) + vI_y(x, y, z) + 1I_z(x, y, z)$ 

## **Optic Flow Constraint**

The grey value constancy (GVC) assumption

$$I(x+u,y+v,z+1)=I(x,y,z)$$

can then be approximated as

$$I(x,y,z) + uI_x(x,y,z) + vI_y(x,y,z) + 1I_z(x,y,z) \approx I(x,y,z)$$
  
$$\implies I_x(x,y,z)u + I_y(x,y,z)v + I_z(x,y,z) \approx 0$$

assuming (u, v) is a small displacement.

▶ The is known as the *linearized optic flow constraint (OFC)* 

$$I_x u + I_y v + I_z = 0$$

where location (x, y, z) is implied.

## How good are the assumptions?

- We have made two assumptions
  - 1. Gray value constancy
  - 2. Small displacements (since we use first-order Taylor series approximation)
- ▶ Both assumptions are (almost) true in surprisingly many scenarios.
  - 1. Gray values do not change much between *consecutive*<sup>1</sup> frames.
  - 2. Objects do not move too much between *consecutive* frames.
    - For large displacements, image pyramid can be used.

Nazar Khan Computer Vision 8/27

<sup>&</sup>lt;sup>1</sup>For a video recorded at 25 frames per second (fps), consecutive frames are only  $\frac{1}{24}$ seconds apart.

## **Aperture Problem**

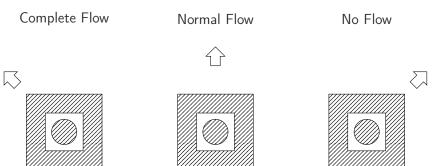

When seen through an aperture, true movement cannot be determined. Only the component of movement normal to edge direction can be determined.

Nazar Khan Computer Vision 9/27

#### Normal Flow

- ▶ The OFC is one equation in two unknowns (infinite solutions).
- Can be written as

$$\begin{bmatrix} u \\ v \end{bmatrix}^T \nabla I + I_z = 0$$

▶ Adding any flow component orthogonal to image gradient does not affect the OFC.

$$\begin{pmatrix} \begin{bmatrix} u \\ v \end{bmatrix} + k \nabla I^{\perp} \end{pmatrix}^{T} \nabla I + I_{z} = \begin{bmatrix} u \\ v \end{bmatrix}^{T} \nabla I + k \underbrace{\nabla I^{\perp T} \nabla I}_{0} + I_{z}$$

$$= \begin{bmatrix} u \\ v \end{bmatrix}^{T} \nabla I + I_{z}$$

$$= 0$$

#### Normal Flow

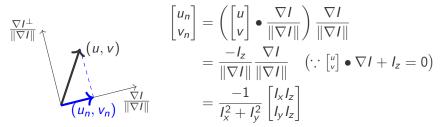

- Only the component of flow in the direction of the gradient  $\nabla I$  can be computed.
- Since gradient is normal to the edge direction, this flow vector is called the normal flow.

11 / 27

▶ To compute a better estimate of optic flow, we need to make some assumptions.

## Local Optic Flow Method of Lucas & Kanade

► Lucas & Kanade<sup>2</sup> make the following assumption:

Pixels around (i,j) all have the same displacement (u,v).

- $\triangleright$  For 3  $\times$  3 neighbourhoods, this gives 9 OFCs all having the same 2 unknowns (u, v).
- ▶ The optimal unknown displacement minimizes the sum-squared-error

$$E(u, v) = \frac{1}{2} \sum_{N_{ii}} (I_x u + I_y v + I_z)^2$$

<sup>&</sup>lt;sup>2</sup>Bruce D. Lucas and Takeo Kanade. "An Iterative Image Registration Technique with an Application to Stereo Vision". In: Proceedings of the 7th International Joint Conference on Artificial Intelligence - Volume 2. IJCAI'81. Vancouver, BC, Canada: Morgan Kaufmann Publishers Inc., 1981, 674-679.

## Local Optic Flow Method of Lucas & Kanade

▶ Setting  $\frac{\partial E}{\partial u} = 0$  and  $\frac{\partial E}{\partial v} = 0$  yields a linear system

$$\begin{bmatrix} \sum_{\mathcal{N}_{ij}} I_{x}^{2} & \sum_{\mathcal{N}_{ij}} I_{x}I_{y} \\ \sum_{\mathcal{N}_{ij}} I_{x}I_{y} & \sum_{\mathcal{N}_{ij}} I_{y}^{2} \end{bmatrix} \begin{bmatrix} u^{*} \\ v^{*} \end{bmatrix} = \begin{bmatrix} -\sum_{\mathcal{N}_{ij}} I_{x}I_{z} \\ -\sum_{\mathcal{N}_{ij}} I_{y}I_{z} \end{bmatrix}$$

Replacing the sums by Gaussian averaging yields

$$\underbrace{\begin{bmatrix} G_{\rho} * I_{x}^{2} & G_{\rho} * I_{x}I_{y} \\ G_{\rho} * I_{x}I_{y} & G_{\rho} * I_{y}^{2} \end{bmatrix}}_{A} \begin{bmatrix} u^{*} \\ v^{*} \end{bmatrix} = \begin{bmatrix} -G_{\rho} * I_{x}I_{z} \\ -G_{\rho} * I_{y}I_{z} \end{bmatrix} \tag{1}$$

- ▶ Notice the re-appearance of the structure tensor which now serves as the system matrix. Previously, we used it for corner detection.
- Flow vector can be found if rank(A) = 2.

## Local Optic Flow Method of Lucas & Kanade

- ▶ If rank(A) = 0, no gradients exist in the neighbourhood. So no optic flow can be computed.
- ▶ If rank(A) = 1, gradient vectors over all pixels in the neighbourhood are identical. Only normal flow can be computed.

$$\begin{bmatrix} u_n \\ v_n \end{bmatrix} = \frac{-1}{I_x^2 + I_y^2} \begin{bmatrix} I_x I_z \\ I_y I_z \end{bmatrix}$$

▶ To save computations, avoid computing rank.

$$\mathsf{trace}(A) = A_{11} + A_{22} \approx 0 \implies \mathsf{rank}(A) = 0$$
 
$$\mathsf{trace}(A) \not\approx 0 \text{ and } \mathsf{det}(A) = A_{11}A_{22} - A_{12}^2 \approx 0 \implies \mathsf{rank}(A) = 1$$

Nazar Khan Computer Vision 14/27

## Lucas & Kanade Algorithm

**Input**: Frames  $I_1$  and  $I_2$ .

#### Parameters:

- 1) Noise smoothing scale  $\sigma$ .
- 2) Gradient smoothing scale  $\rho$ ,
- 3) Thresholds  $\tau_{\text{trace}}$  and  $\tau_{\text{det}}$ .
  - 1. Compute Gaussian derivatives at noise smoothing scale  $\sigma$

$$I_x = \frac{\partial G_\sigma}{\partial x} * I_1$$
 and  $I_y = \frac{\partial G_\sigma}{\partial y} * I_1$ 

- 2. Compute temporal derivative  $I_z = I_2 I_1$ .
- 3. Compute the products

$$I_x^2$$
  $I_y^2$   $I_x I_y$   $I_x I_z$  and  $I_y I_z$ 

4. Smooth the products at gradient smoothing scale  $\rho$ 

$$G_{\rho}*I_{x}^{2}$$
  $G_{\rho}*I_{y}^{2}$   $G_{\rho}*I_{x}I_{y}$   $G_{\rho}*I_{x}I_{z}$  and  $G_{\rho}*I_{y}I_{z}$  and construct the linear system in (1) at every pixel.

# Lucas & Kanade Algorithm

**5**. For every pixel, solve the linear system conditioned on the rank.

if 
$$A_{11} + A_{22} < \tau_{\rm trace}$$
 rank(A)=0 so no flow else if  $A_{11}A_{22} - A_{12}^2 < \tau_{\rm det}$  rank(A)=1 so normal flow else rank(A)=2 so complete optic flow

#### Visualizing Displacement Vectors The HSV Color Space

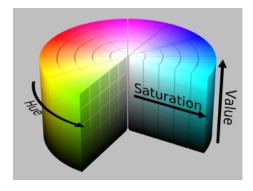

Each color is represented by 3 values

angle from  $0^{\circ}$  to  $360^{\circ}$ . 2. Saturation or strength

1. Hue or shade as an

- of the color
- 3. Value or brightness

Figure: The HSV color space.

http://reilley4color.blogspot.com/2016/05/munsell-hue-circle.html

#### **Visualising Displacement Vectors**

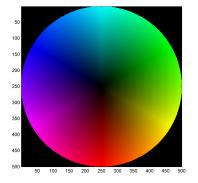

Figure: Vector angle represented by hue/shade of color and vector magnitude represented by the saturation/strength of color. HSV color space is useful for such a mapping.  $H(x,y) = \theta(x,y)$ ,  $S(x,y) = \sqrt{u(x,y)^2 + v(x,y)^2}$  and V(x,y) = constant.

Nazar Khan Computer Vision 18/27

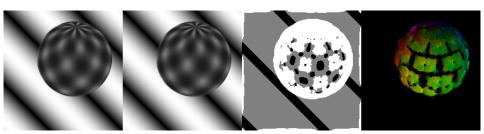

**Figure: Left to right**: frame 1, frame 2, flow classification and false color visualization of optic flow vectors. For flow classification: white = optic flow, gray = normal flow and black = no flow. Integration scale was  $\rho = 1$ . Author: N. Khan (2015)

Nazar Khan Computer Vision 19/27

Visualization

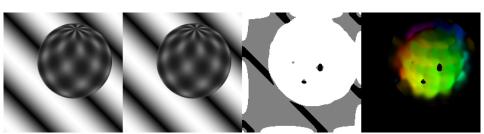

Figure: Left to right: frame 1, frame 2, flow classification and false color visualization of optic flow vectors. For flow classification: white = optic flow, gray = normal flow and black = no flow. Increasing the integration scale  $\rho$  to 4 fills up pixels with no flow using values from neighbouring pixels having normal or complete optic flow. Author: N. Khan (2015)

Nazar Khan Computer Vision 20 / 27

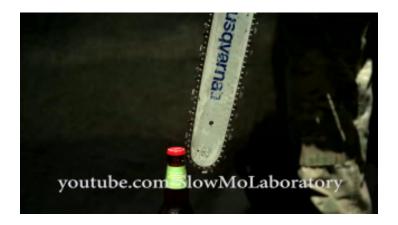

Computer Vision 21 / 27

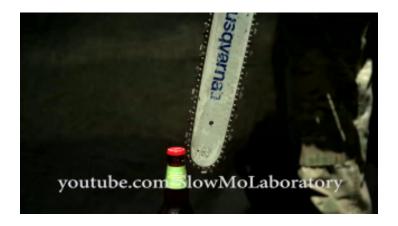

Nazar Khan Computer Vision 22 / 27

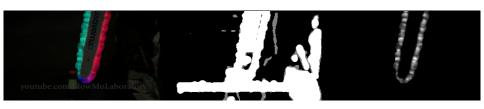

Figure: Left to right: false color visualization of optic flow vectors, flow classification and flow magnitude. For flow classification: white = optic flow, gray = normal flow and black = no flow. Noise smoothing scale was  $\sigma=1$  and integration scale was  $\rho=2$ . Author: N. Khan (2018)

Nazar Khan Computer Vision 23 / 27

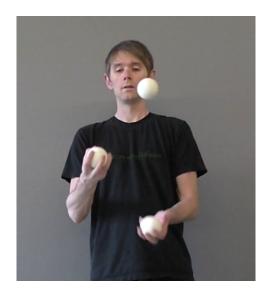

Nazar Khan Computer Vision 24 / 27

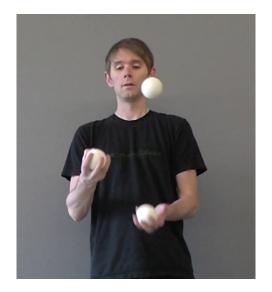

Nazar Khan Computer Vision 25 / 27

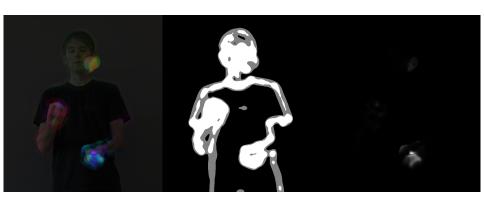

**Figure: Left to right**: false color visualization of optic flow vectors, flow classification and flow magnitude. For flow classification: white = optic flow, gray = normal flow and black = no flow. Noise smoothing scale was  $\sigma = 1$  and integration scale was  $\rho = 8$ . Author: N. Khan (2018)

Nazar Khan Computer Vision 26 / 27

#### Lucas & Kanade Summary

#### Advantages

- Simple and fast method.
- Requires only two frames (low memory requirements).
- Good value for money: results often superior to more complicated approaches.

#### Disadvantages

- ▶ Problems at locations where the local constancy assumption is violated: flow discontinuities and non-translatory motion (e.g. rotation).
- ▶ Local method that does not compute the flow field at all locations.

Next we study a global method that produces dense flow fields (i.e., at every pixel).

Nazar Khan Computer Vision 27 / 27